# Searching For ITQ Businesses

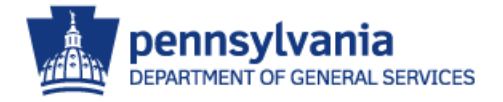

### [www.dgs.pa.gov](http://www.dgs.pa.gov/) > Businesses> Small Diverse Business Program

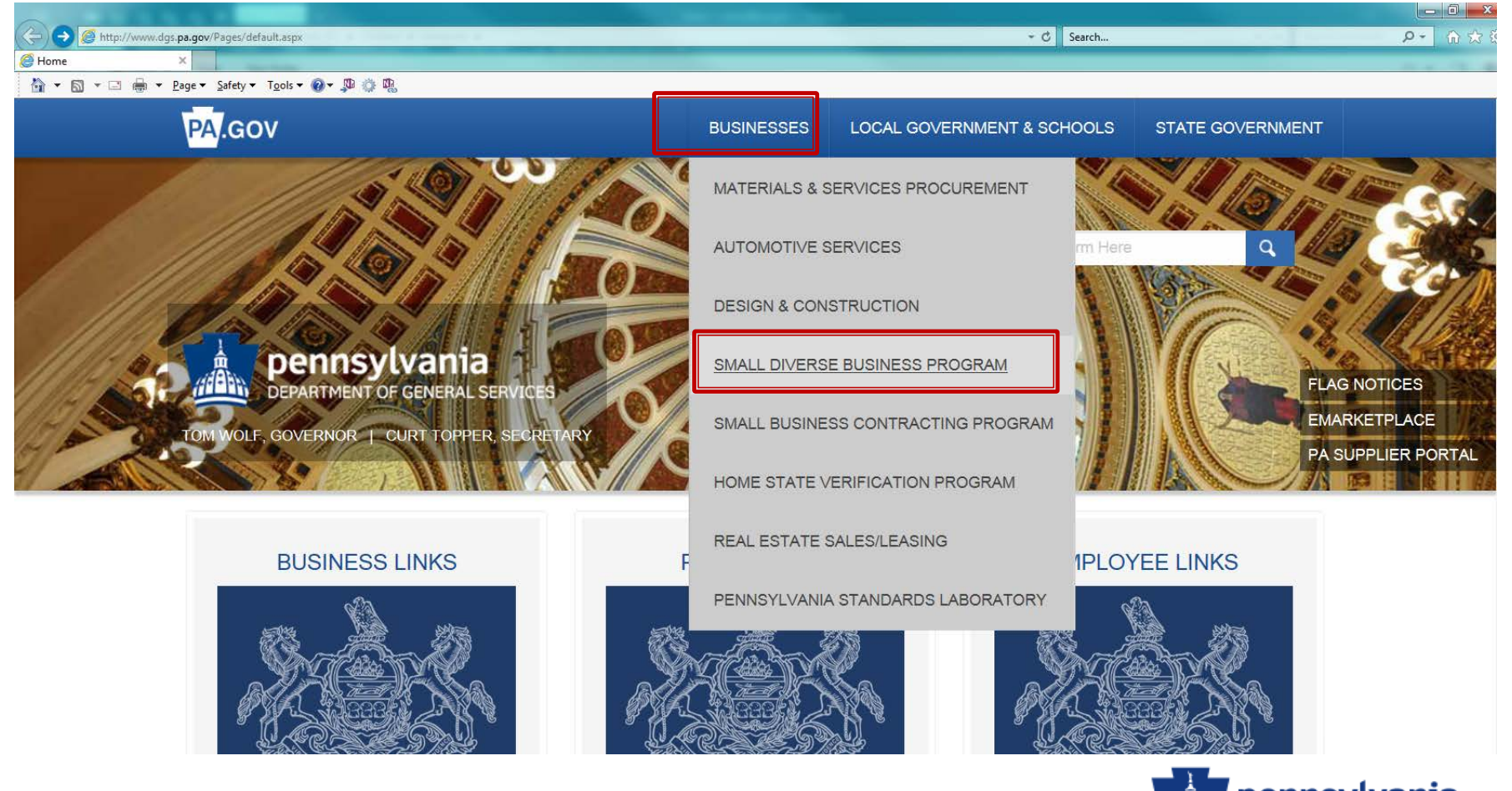

pennsylvania DEPARTMENT OF GENERAL SERVICES Department of General Services > Businesses > Small Diverse Business Program SMALL DIVERSE BUSINESSES **Additional Resources: SEE IMPORTANT ANNOUNCEMENTS BELOW Small Diverse Business Verification** The Department of General Services' Bureau of Diversity, Inclusion & Small Business Opportunities **Small Diverse Business - Construction** (BDISBO) is responsible for assisting small and diverse businesses, including Minority Business Enterprises, Women Business Enterprises, Veteran Business Enterprises, Service-Disabled Veteran Business **Small Diverse Business - Procurement** Enterprises, Disability-Owned Business Enterprises, and LGBT Business Enterprises in competing for Commonwealth contracting opportunities. BDISBO, through the Verification Program, verifies self-certified small businesses as Small Diverse Businesses (SDBs) when they hold certifications from ANNOUNCEMENTS • Introducing Disability-Owned and LGBT Business Enterprise Verification • Unified Certification Program (UCP) • Job Order Contracting (JOC) Program - Contractor/Subcontractor Opportunities • National Minority Supplier Development Council ( **EVENTS** • Women's Business Enterprise National Council (V • None scheduled at this time. • United States Small Business Administration (SB/ • Vets First Verification Program (Vetbiz.gov) **RESOURCES** • US Business Leadership Network (USBLN) • PA Supplier Portal • National Gay & Lesbian Chamber of Commerce ( • Locate Small and Small Diverse Businesses · Small and Small Diverse Business forms, Annual Reports, and other resources

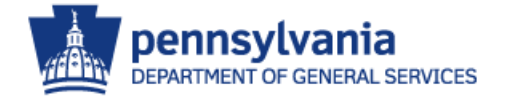

#### Department of General Services > Businesses > Small Diverse Business Program > Small Diverse Business Verification > Finding Small Diverse Businesses

#### **FINDING SMALL & SMALL DIVERSE BUSINESSES**

A list of Small and Small Diverse Businesses (SBs and SDBs) can be found in the online, searchable database at www.dgs.internet.state.pa.us/suppliersearch. Use the Quick Search to search by supplier name or number. Use the Advanced Search to further search by UNSPSC code, county, SB/SDB type, and stocking/nonstocking supplier.

This is a combined database. The Supplier Search will search suppliers registered with the Bureau of Diversity, Inclusion & Small Business Opportunities (BDISBO) as Small Business or Small Diverse Business AND suppliers who are qualified for one or more Invitation to Qualify (ITQ) Contracts. Please be aware that not all qualified ITQ suppliers are SB or SDB; therefore, not all suppliers listed in this database will be SB or SDB. Suppliers who are SB and SDB will be so marked, or use the Advanced Search > Supplier Classifications to limit your search to SBs/SDBs. QUICK TIP: All SDBs are also SBs (although not all SBs are SDBs). To pull a list of Small and Small Diverse Businesses, select "Small Business" in Supplier Classifications.

Please contact BDISBO for questions at gs-bdisbo@pa.gov or call (717) 783-3119.

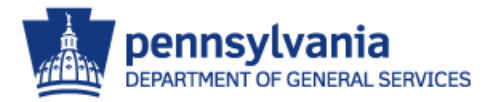

# Supplier Search

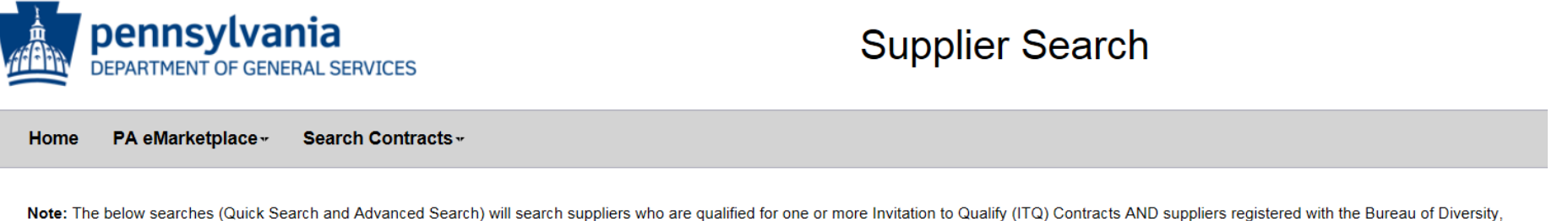

Inclusion and Small Business Opportunities (BDISBO) as a small business or small diverse business. Use the Quick Search to search by Vendor Name or Vendor Number. Use the Advanced Search to search by Small, Small Diverse, ITQ Contracts, COSTARS and UNSPC codes.

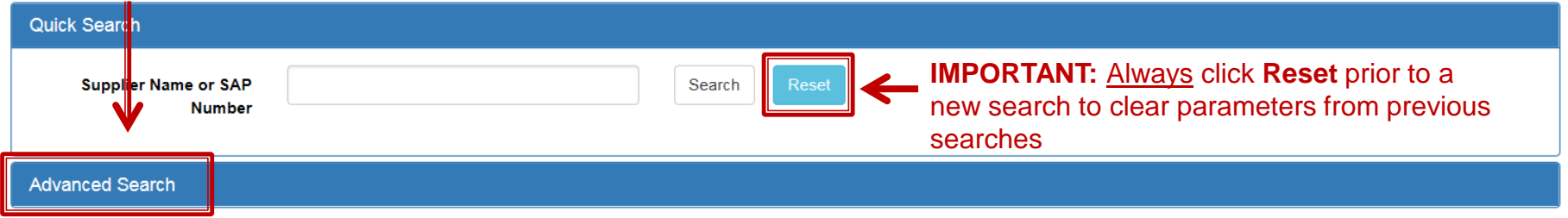

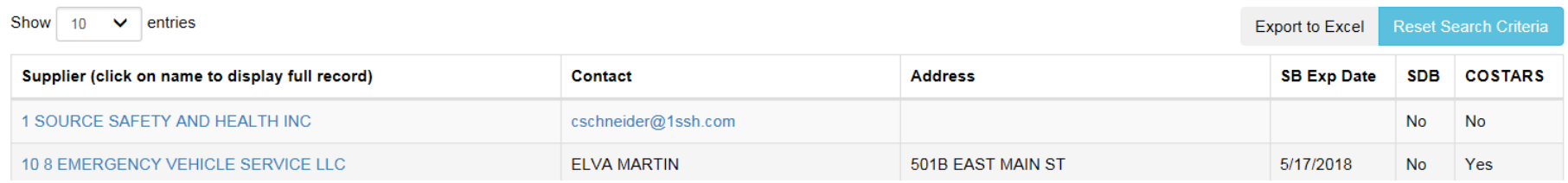

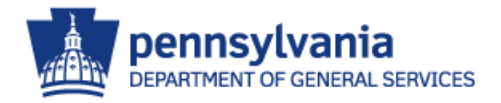

# Advanced Search

### [www.dgs.internet.state.pa.us/suppliersearch](http://www.dgs.internet.state.pa.us/suppliersearch)

#### Quick Search

#### **Advanced Search**

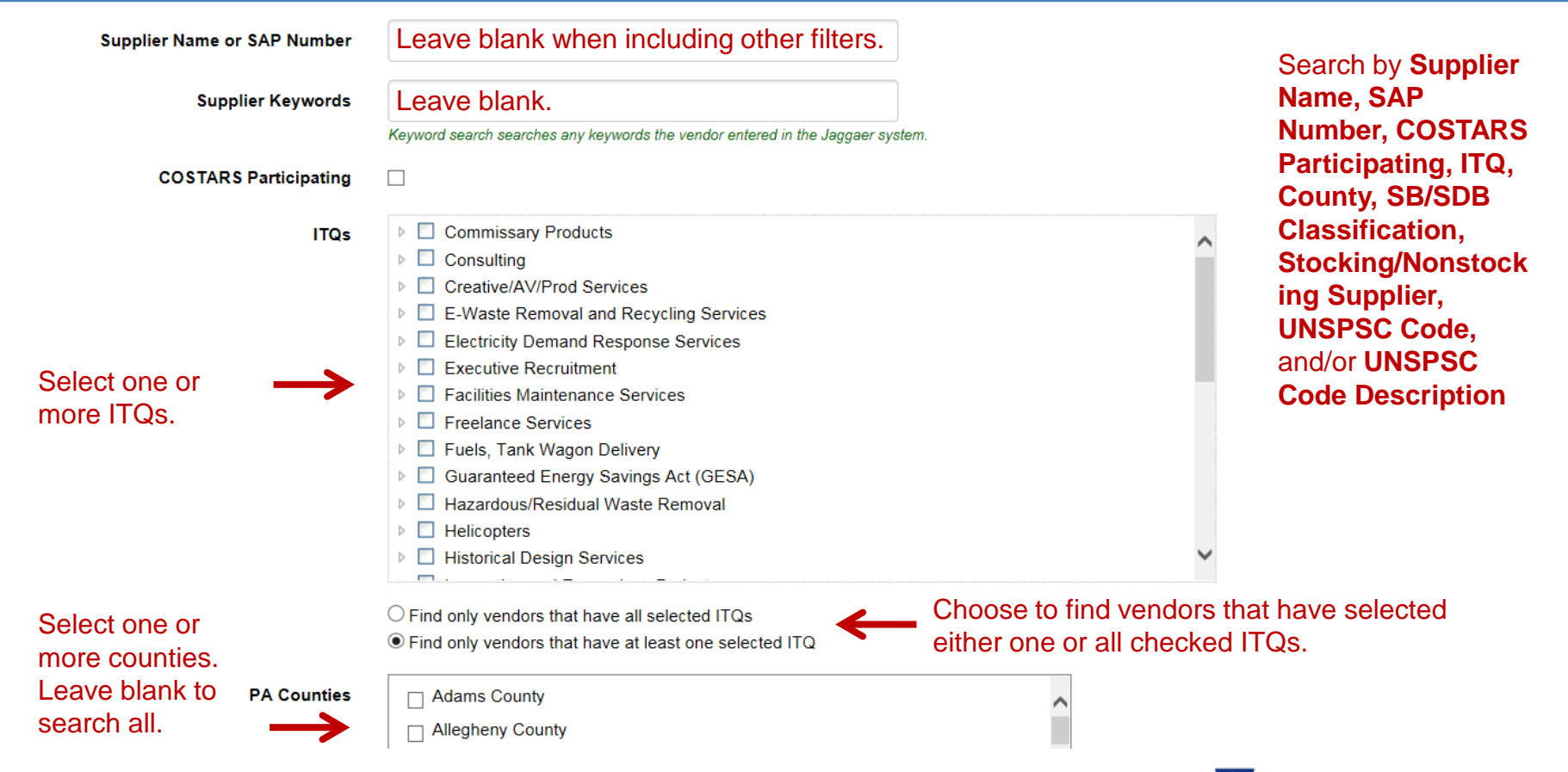

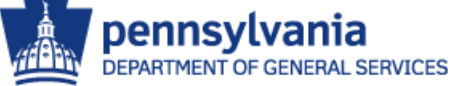

# **Advanced Search**

#### **Supplier Classifications**

- Minority Business Enterprise □ Woman Business Enterprise
- □ LGBT Business Enterprise
- □ Disabled-Owned Business Enterprise
- □ Service-Disabled Veteran Business Enterprise
- Veteran Business Enterprise
- Small Business
- Stocking Supplier
- Non-Stocking Supplier
- □ Select all Classifications
- □ Select all Small Diverse Business Classifications
- $\circlearrowright$  Find only vendors that have all selected classifications
- Find only vendors that have at least one selected classification

#### **UNSPSC Description**

#### Leave blank.

Type in any part of a UNSPSC code description to find vendors who have selected that UNSPSC code. ex: Landscaping will find vendors who have selected any UNSPSC code that has landscaping anywhere in the description. Click here to download the entire list in Excel format

**UNSPSC Codes** 

> 10000000 - Live Plant and Animal Material and Accessories and Supplies ▶ 11000000 - Mineral and Textile and Inedible Plant and Animal Materials ▷ 12000000 - Chemicals including Bio Chemicals and Gas Materials  $\triangleright$  13000000 - Resin and Rosin and Rubber and Foam and Film and Elastomeric Materials ▷ 14000000 - Paper Materials and Products  $\triangleright$  15000000 - Fuels and Fuel Additives and Lubricants and Anti corrosive Materials  $\triangleright$  20000000 - Mining and Well Drilling Machinery and Accessories ▷ 21000000 - Farming and Fishing and Forestry and Wildlife Machinery and Accessories ▷ 22000000 - Building and Construction Machinery and Accessories ▷ 23000000 - Industrial Manufacturing and Processing Machinery and Accessories  $\triangleright$  24000000 - Material Handling and Conditioning and Storage Machinery and their Accessories and  $\triangleright$  25000000 - Commercial and Military and Private Vehicles and their Accessories and Components  $\triangleright$ **Manuform School Advances Press and Section Manuform Advances Inc.** 2010  $\rightarrow$ 

 $\blacksquare$  Leave blank

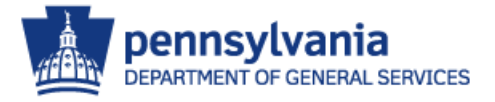

 $\bigcirc$  Find only vendors that have all selected UNSPSC codes

If Find only vendors that have at least one selected UNSPSC code

Select one or more SB/SDB classifications to find SBs/SDBs approved for ITQs. To find only **SDBs. check "Select all Small Diverse Business Classifications**" below. To Include SBs, check "Small Business". Leave blank to find all ITQ contractors.

# Advanced Search

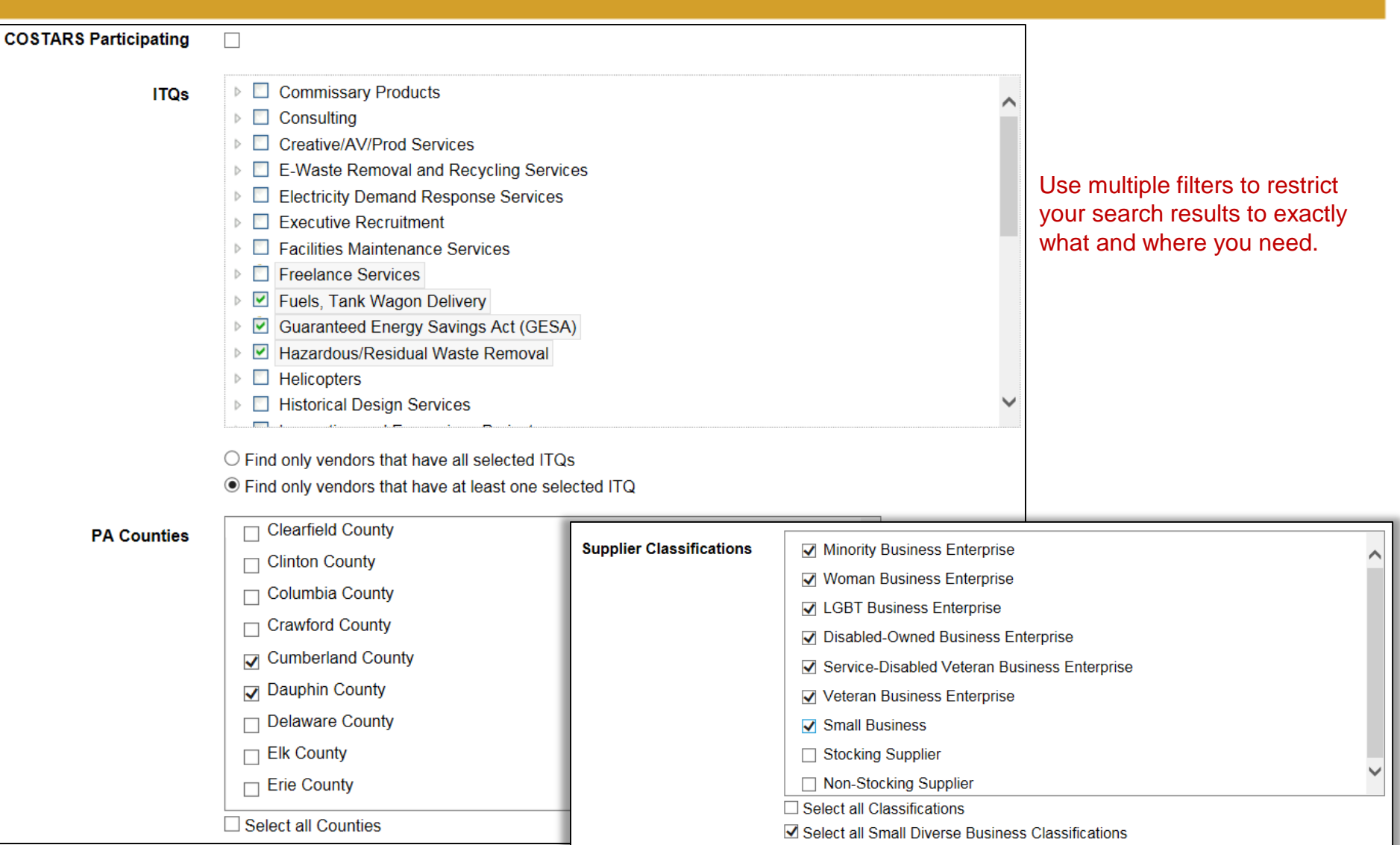

# Search Results

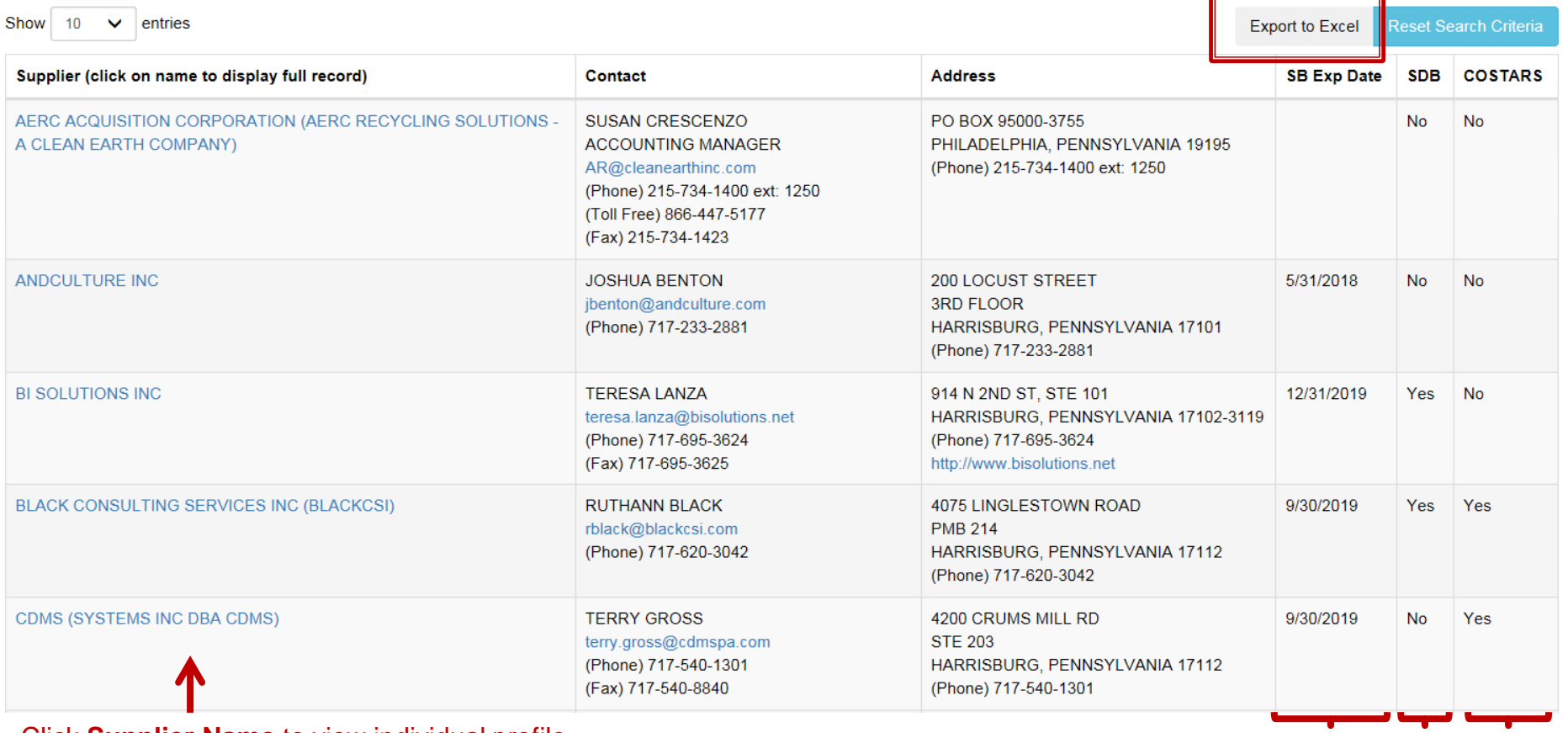

### **<sup>1</sup>** *<sup>2</sup> <sup>3</sup>* Click **Supplier Name** to view individual profile

- **1. Self-Certified Small Businesses?**
- Andculture, BI Solutions, Black Consulting & CDMS: *Yes*
- AERC: *No*
- **2. Small Diverse Businesses?**
- BI Solutions & Black Consulting: *Yes*
- AERC, Andculture & CDMS: *No*

#### **3. COSTARS Businesses?**

- Black Consulting & CDMS: *Yes*
- AERC, Andculture & BI Solutions: *No*

# Supplier Profile

#### **Supplier Details**

Data missing or incorrect? Click here for information on correcting.

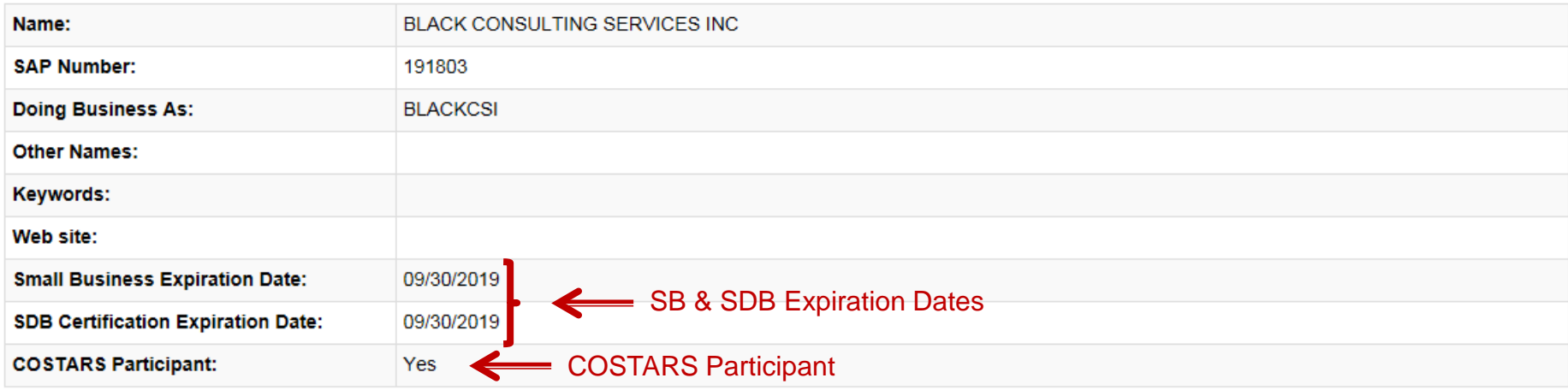

#### **Supplier Classifications**

• Non-Stocking Supplier

• Small Business

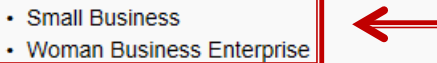

SB/SDB Classifications

### Contacts

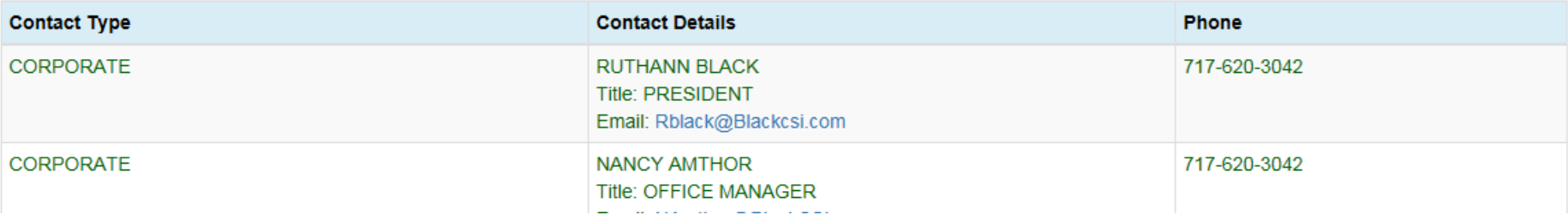

# Supplier Profile

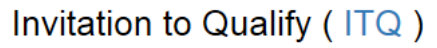

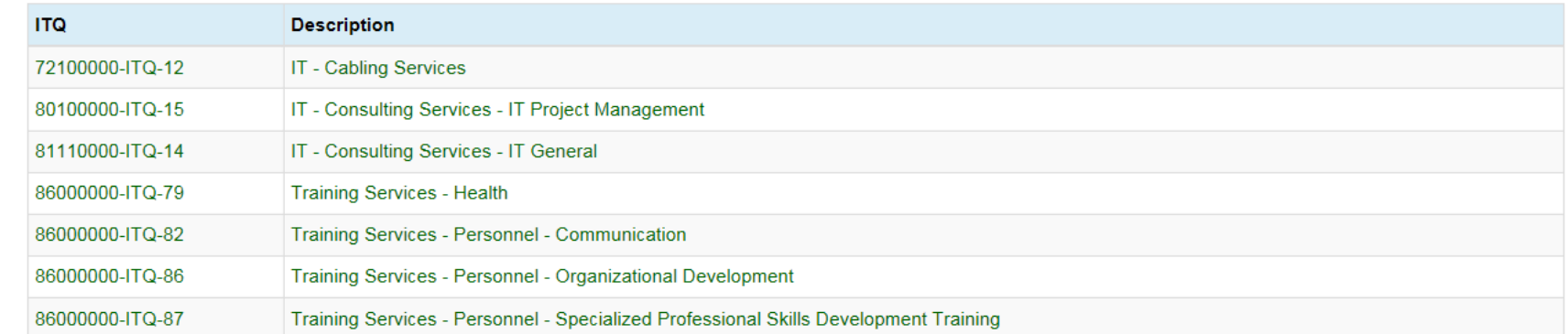

#### **UNSPSC Codes**

**Qualified ITQs** 

SB/SDB **Codes** (black)

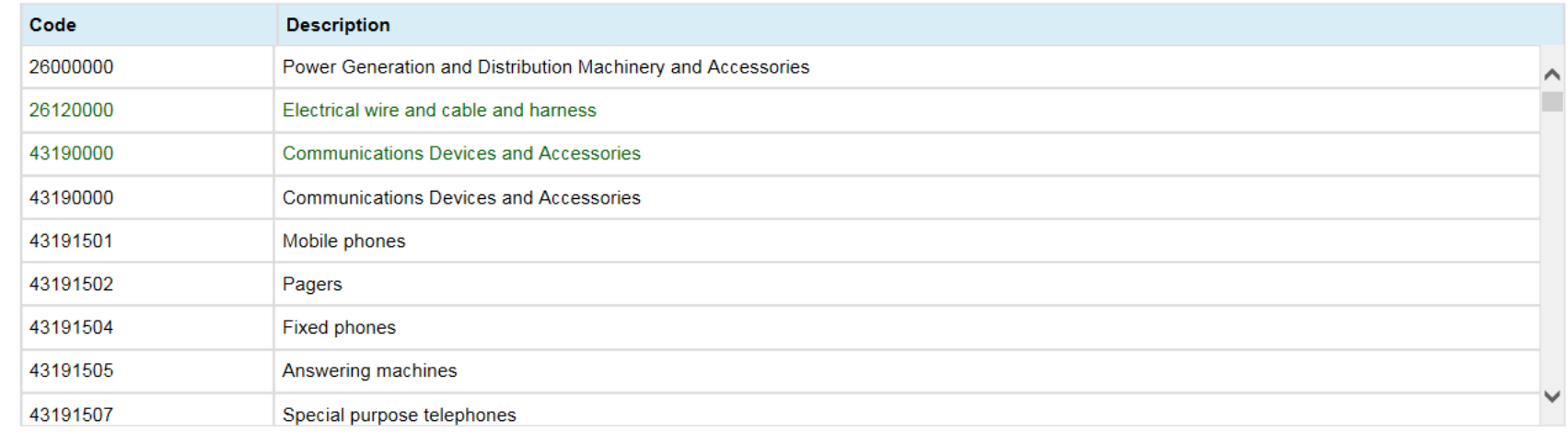

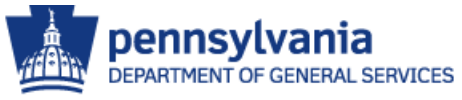

# Excel Export Results - Suppliers

### Excel Export Results includes Vendor ID, Supplier Name, Website

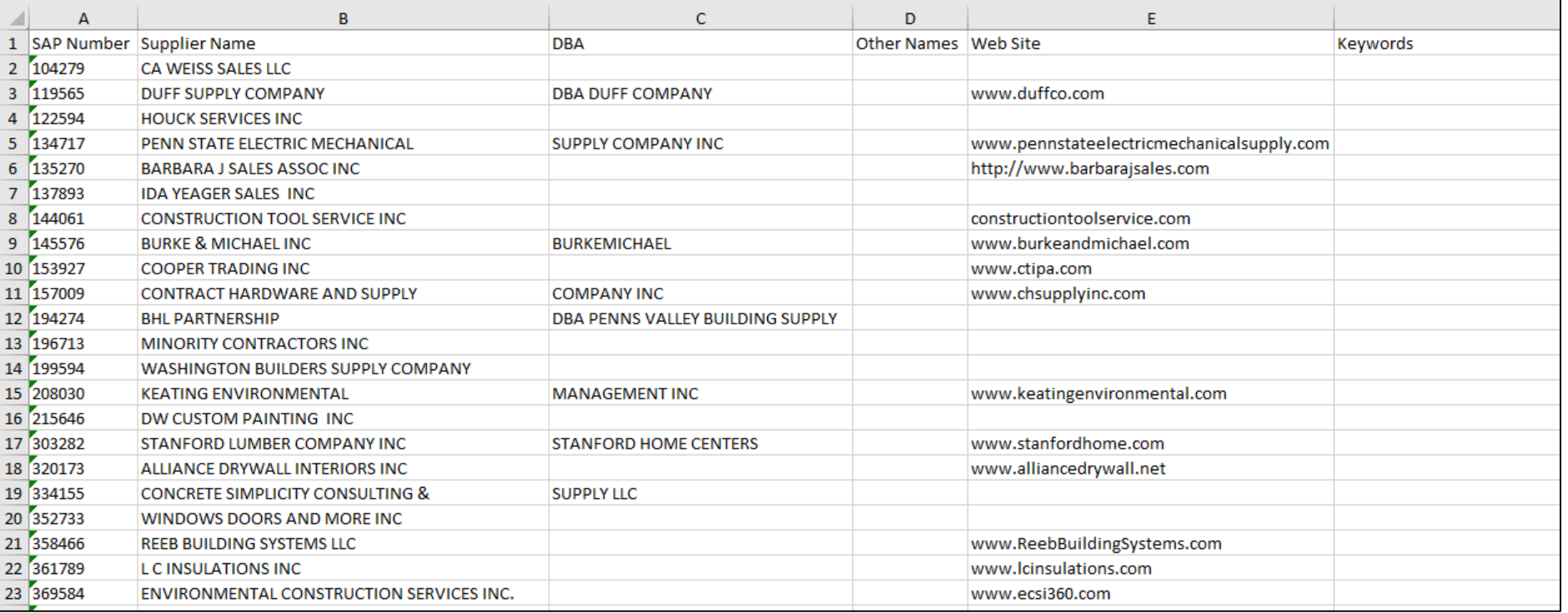

**Suppliers** 

IULLA LL

Supplier Addresses

**Supplier Contacts** Counties **Supplier Classifications** 

**ITQs ITQ Contracts** 

**UNSPSC Codes** 

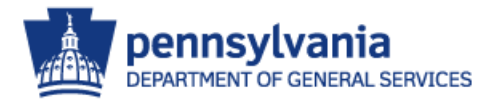

www.moreasuppry.com

## Excel Export Results – Supplier Addresses

### Excel Export Results includes Vendor ID, Supplier Name, Address, Phone, Fax

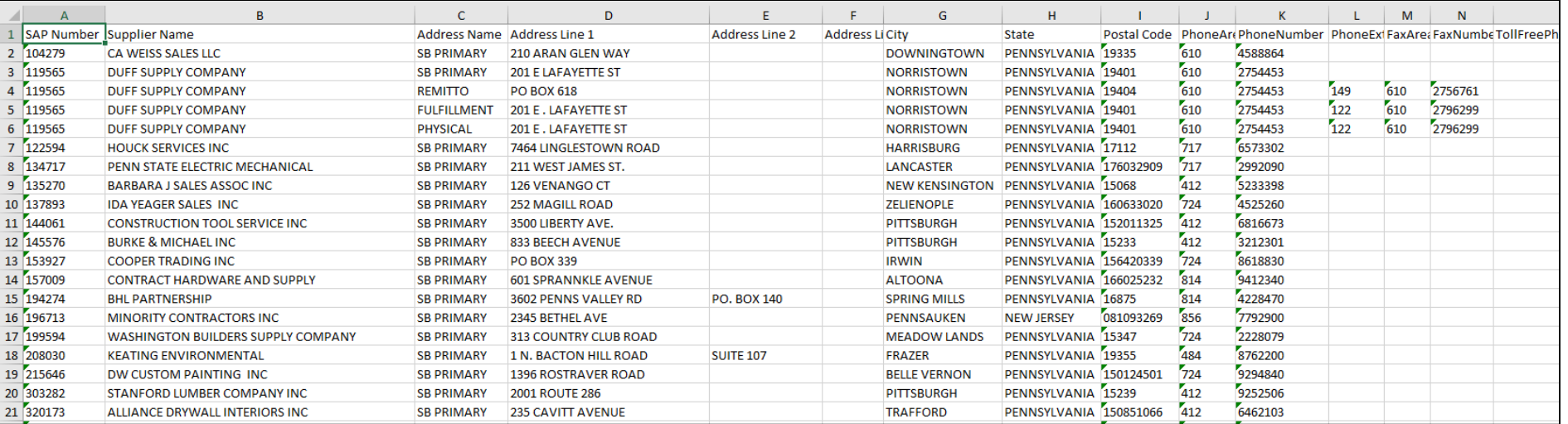

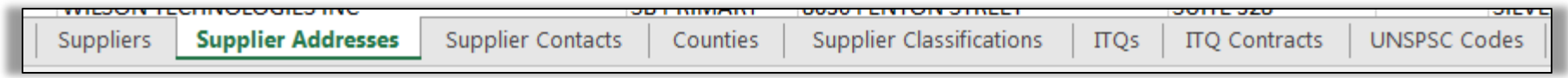

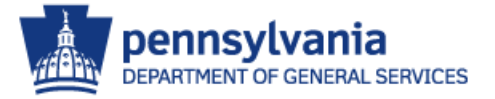

## Excel Export Results – Supplier Contacts

## Excel Export Results includes Vendor ID, Supplier Name, Contact Name, Email, Phone, Fax

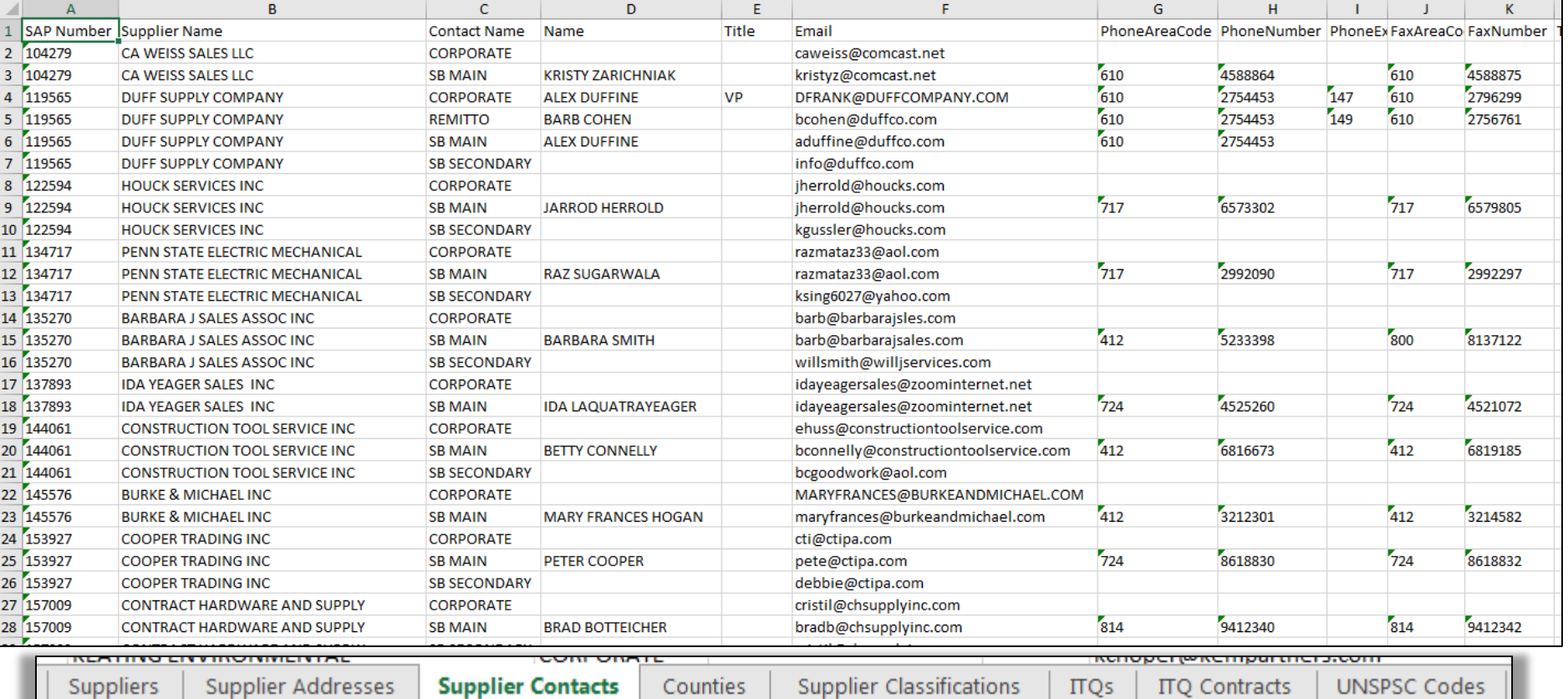

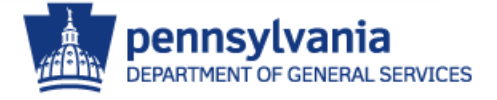

## Excel Export Results – Counties

### Excel Export Results includes Vendor ID, Supplier Name, County

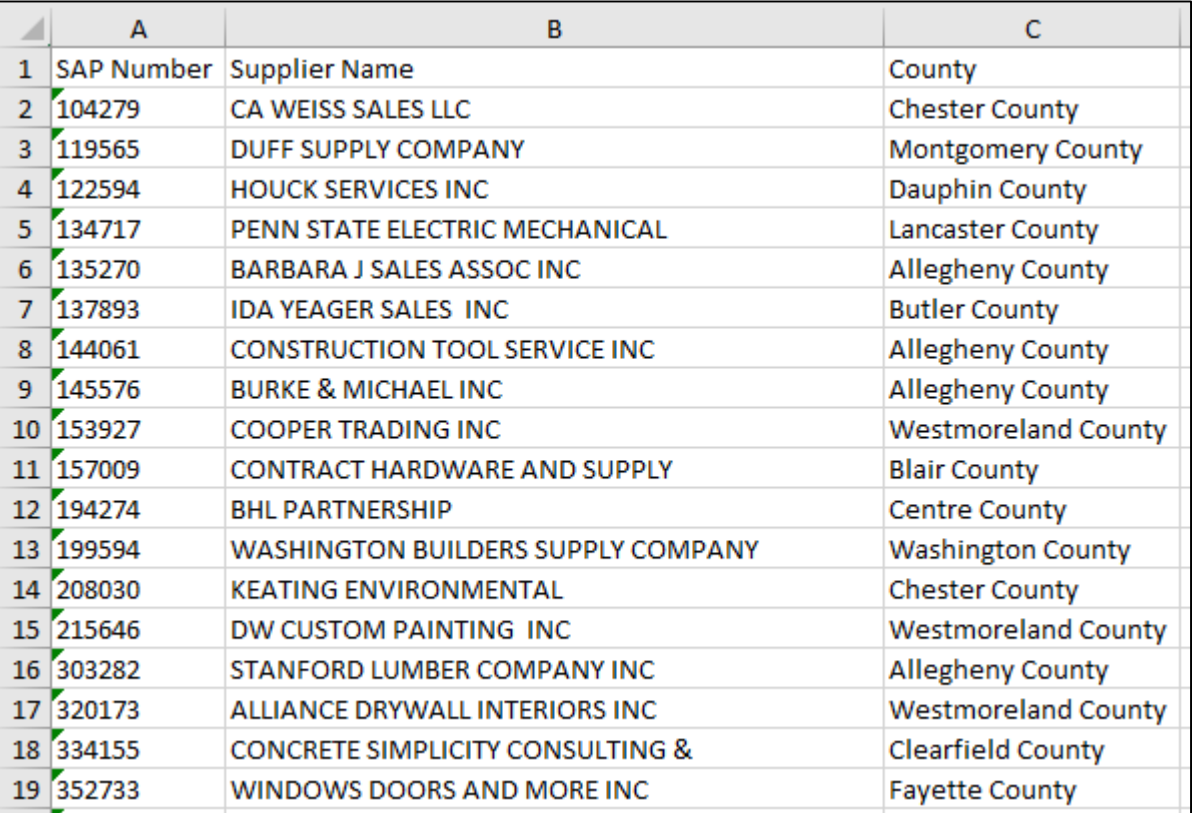

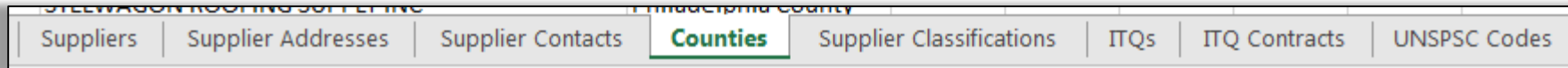

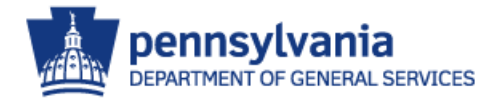

# Excel Export Results – Supplier Classifications

### Excel Export Results includes Vendor ID, Supplier Name, Supplier Classification

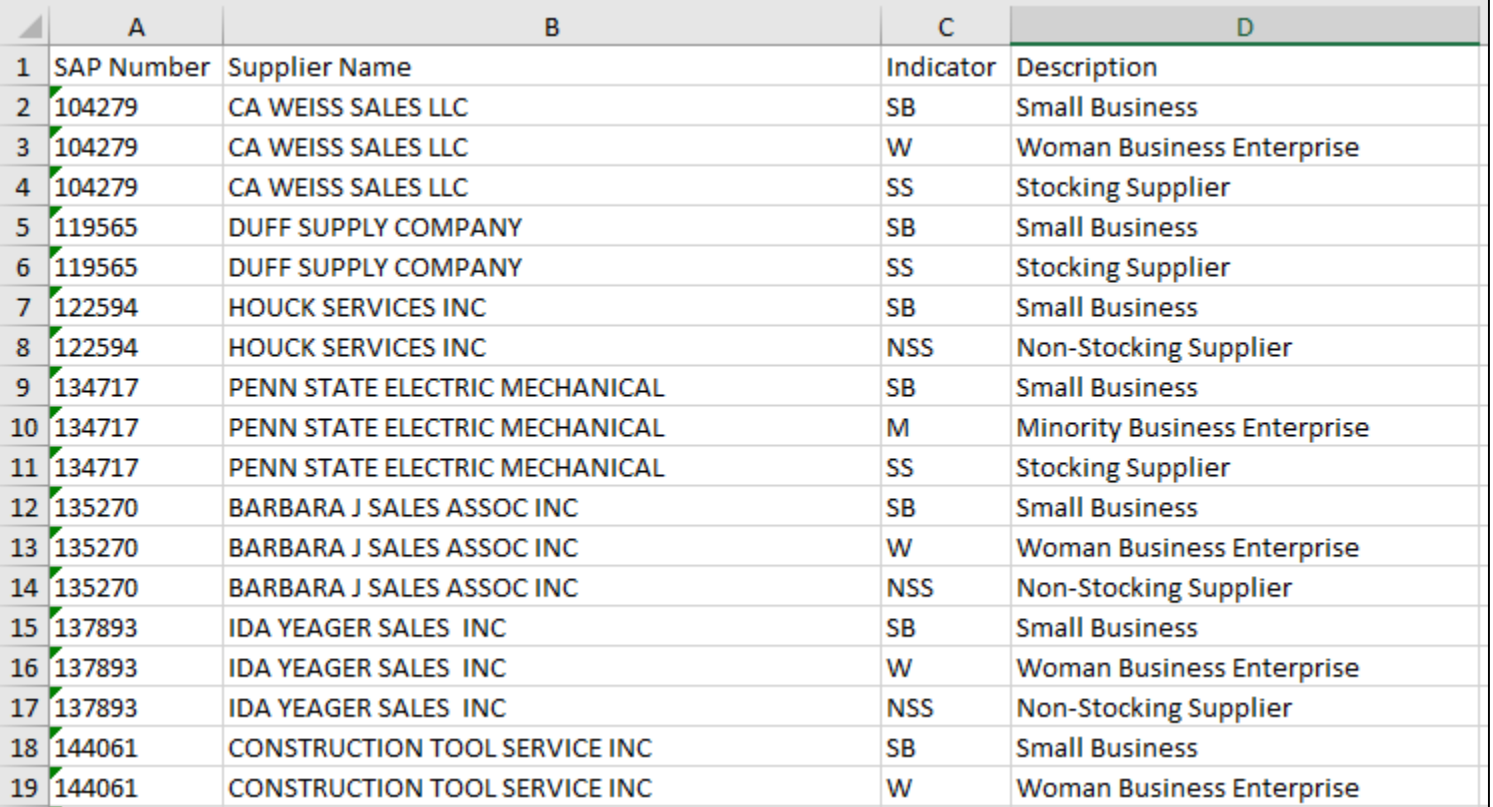

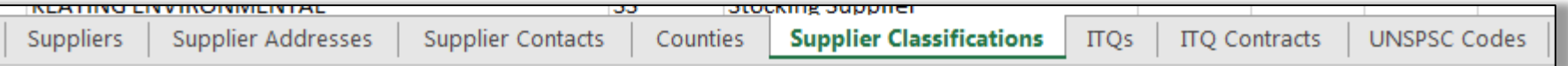

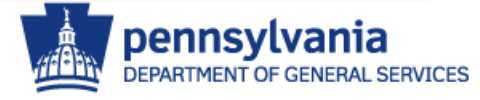

## Excel Export Results - ITQs

### Excel Export Results includes Vendor ID, Supplier Name, ITQ, ITQ Description

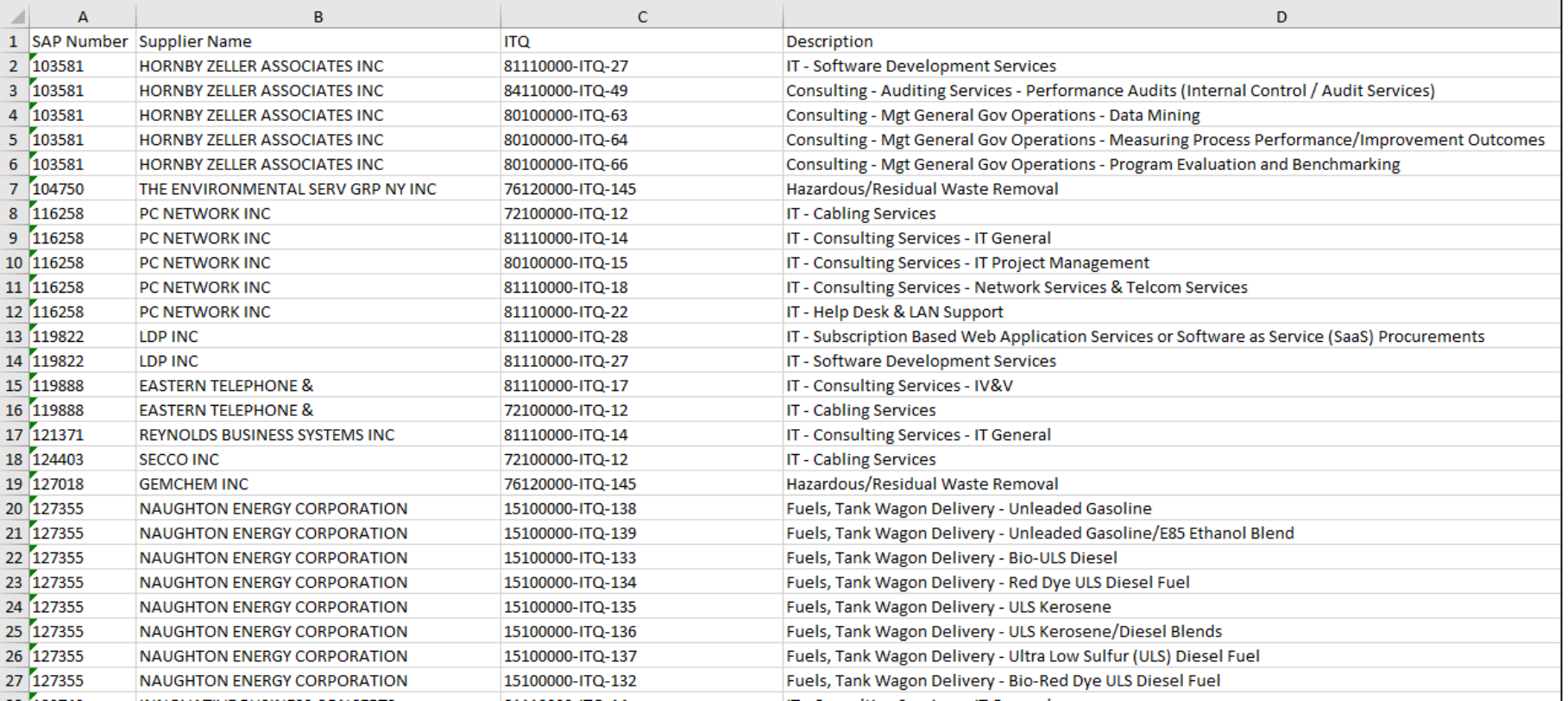

Suppliers

Supplier Addresses

**TO LET THOSE TO O LETTERS ON THE FOUN** 

**Supplier Contacts** 

Counties

**PAAAQQQQ** TIME

**Supplier Classifications** 

**ITQ Contracts** 

massa sa san ang prosta

**ITQs** 

**UNSPSC Codes** 

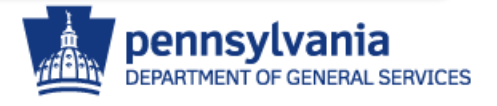

## Excel Export Results – ITQs

### Excel Export Results includes Vendor ID, Supplier Name, Contract Name, Contract Number, Contract Execution Date

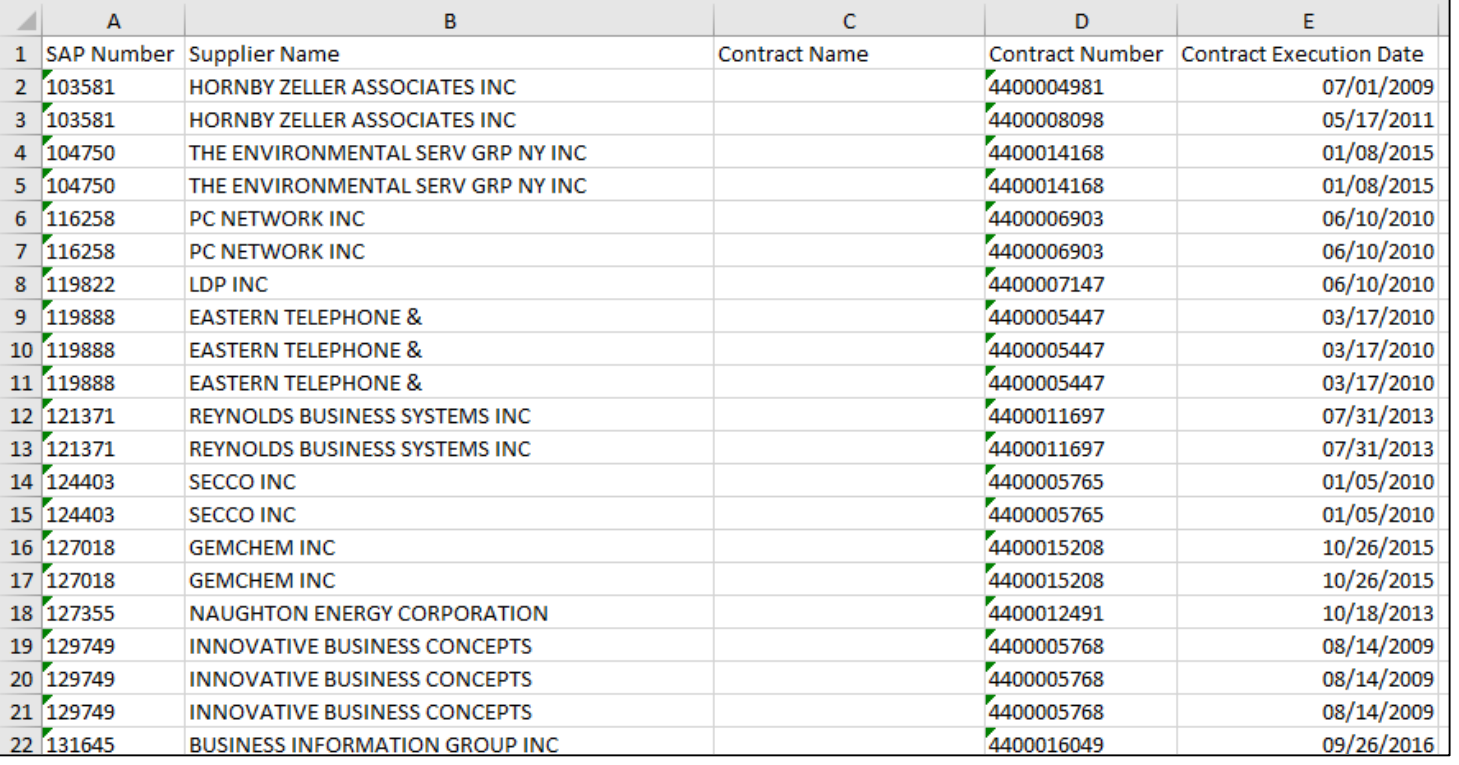

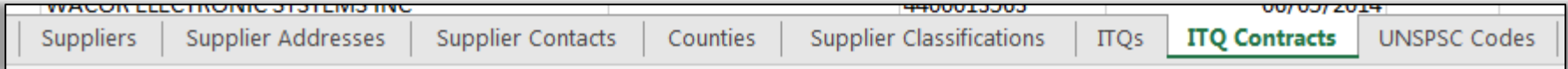

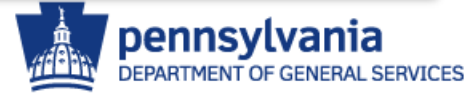

## Excel Export Results – UNSPSC Codes

### Excel Export Results includes Vendor ID, Supplier Name, UNSPSC Codes, Code Descriptions

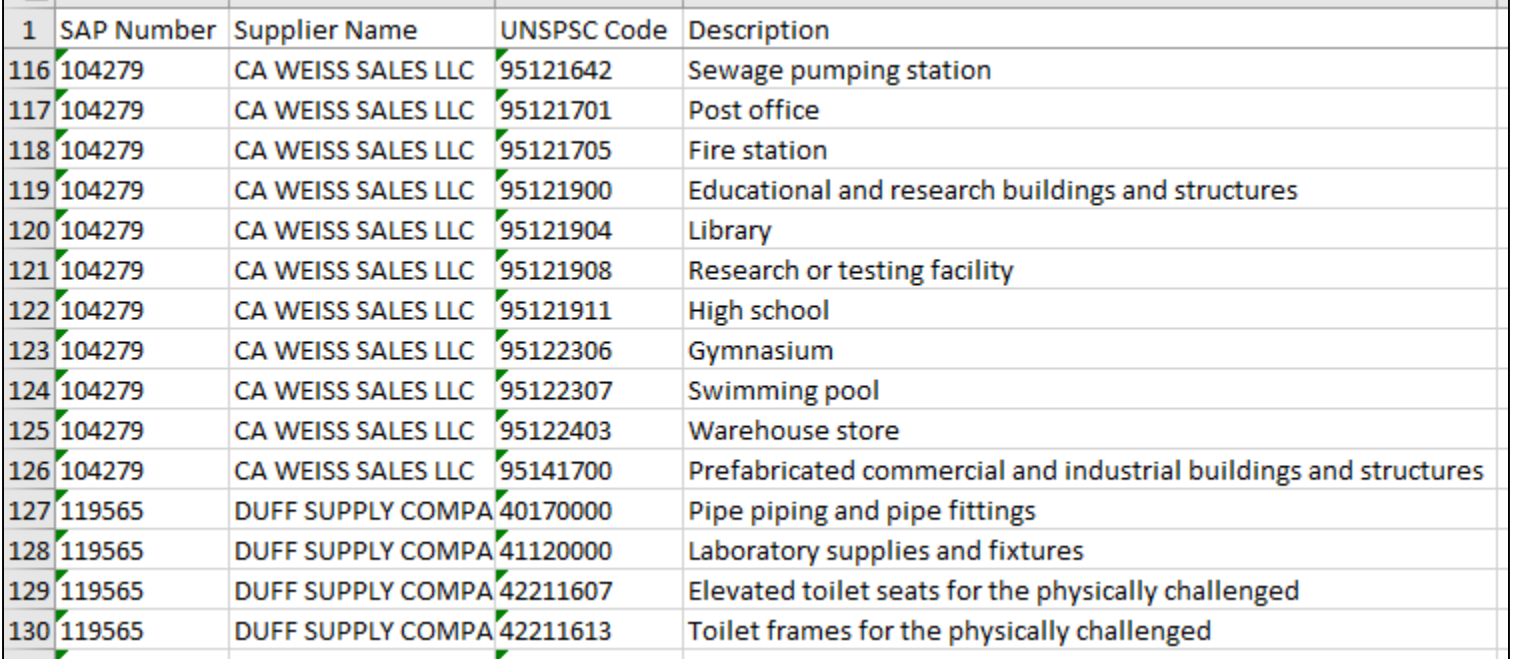

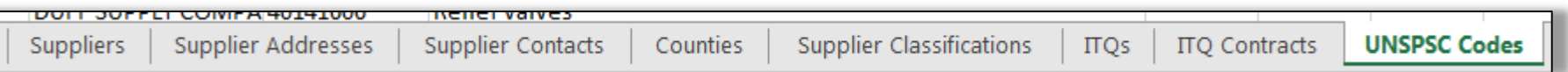

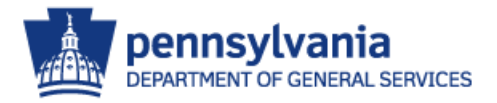

# General Contacts

# **Bureau of Procurement** North Office Building 555 Walnut Street, 6<sup>th</sup> Floor Harrisburg, PA 171101-1914 (717) 787-5733 [GS-Procure@pa.gov](mailto:GS-PROCURE@pa.gov)

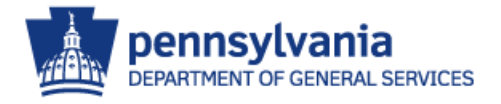